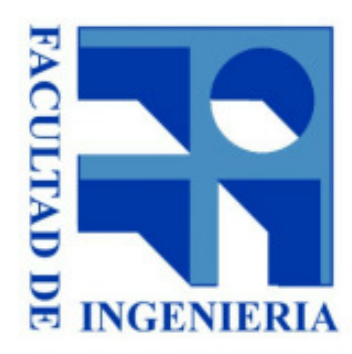

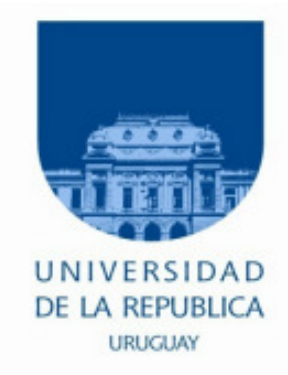

# 2.- Representación de la información en formato digital (parte 1)

Diseño Lógico 2018

**IIE – FI - UDELAR**

**DISEÑO LÓGICO**

### Representación de la información

- Sistema digital binario:
	- $\blacksquare$  Representación de la información por cantidades físicas quesolo pueden asumir 2 valores ( 0 <sup>o</sup> 1 ).
- **Escalares:** 
	- -Variable binaria **<sup>x</sup>** (minúscula) que puede tomar un de <sup>2</sup> valores (0 <sup>o</sup> 1)
	- -Esta variable representa **<sup>1</sup> bit** de información
	- **bit**: del inglés **"**binary digit", dígito binario.
- Vector (n-upla)
	- - Variable formada por un conjunto <sup>n</sup> de escalares binarios que serepresenta **<sup>X</sup> <sup>=</sup> [x<sup>1</sup>, ……, xn]**, (X mayúscula).
	- - Si cada variable binaria puede tomar <sup>2</sup> valores posibles, el vectorpuede representar:  $2 \times 2 \times 2 \times ... \times 2 = 2^n$  valores.

#### Representación de la información

- $\blacksquare$  **Señal**:
	- $\blacksquare$ Información siendo transmitida dentro del sistema

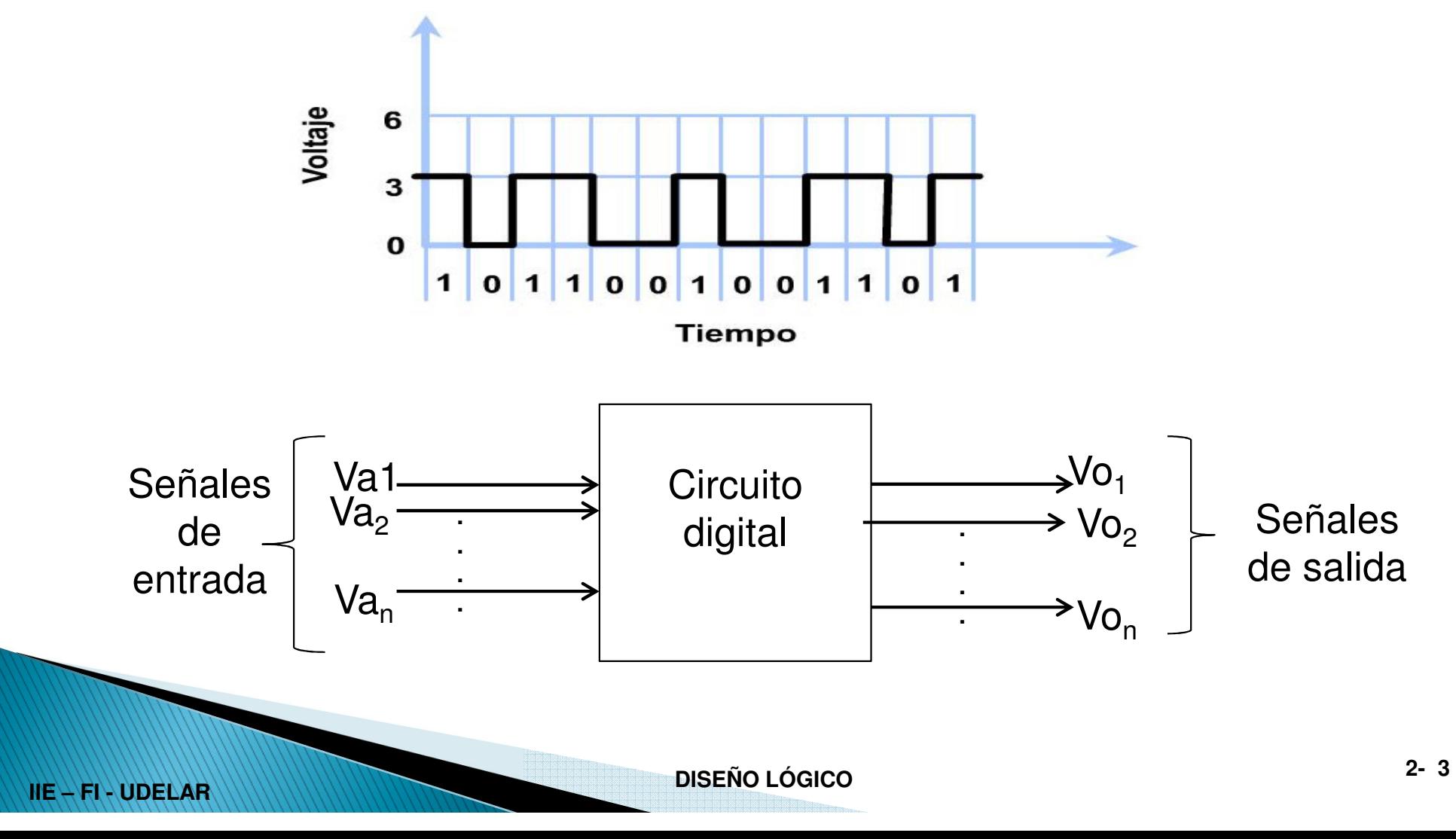

### Representación de la información

#### $\blacksquare$ **Celda**:

- $\blacksquare$ Unidad básica de almacenamiento de información.
- $\blacksquare$  Consideraciones:
	- La salida tiene el valor almacenado en la celda
	- La entrada permite cambiar su valor.
- $\blacksquare$ Def: Estado de la celda <sup>=</sup> Valor de la variable **<sup>x</sup>**

#### $\blacksquare$ **Registro**

- $\blacksquare$ Conjunto ordenado de celdas
- $\blacksquare$ Un registro de n bits tiene  $2^n$  estados posibles
- $\blacksquare$  $\rightarrow$  1 byte = 8 bits  $\rightarrow$  256 estados posibles
- $\blacksquare$ ■ 1 nibble = 4 bits → 16 estados posible

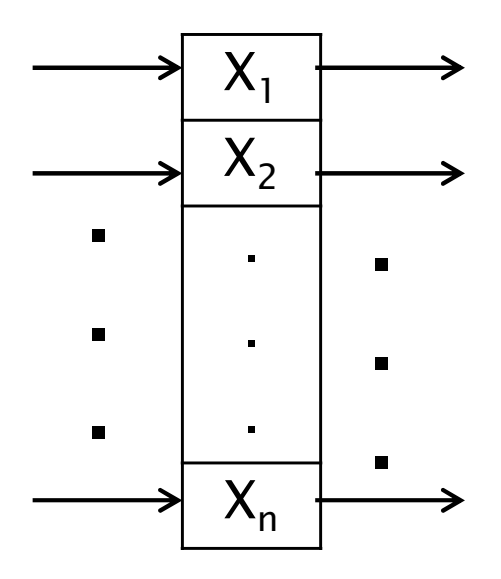

x

**Codificación Lógica**

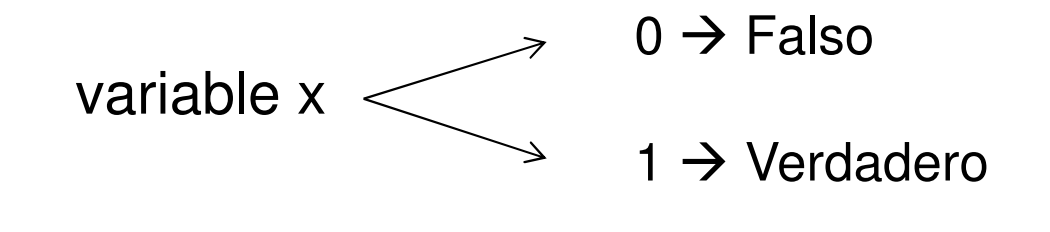

Ejemplo: Lenguaje programación

Var x:boolean Define la variable x, utiliza 1 byte  $x \leftarrow$  $x \leftarrow (0,0,0,0,0,0,0,0)$  $x \leftarrow$  $x \leftarrow (1,1,1,1,1,1,1,1,1)$ 

¿Qué representa?

True: "La puerta está abierta"

False: "La puerta NO esta abierta" <sup>≠</sup> "La puerta está cerrada"

#### $\begin{array}{c} \hline \end{array}$ **Codificación simbólica**

- $\blacksquare$  Estados de un determinado proceso
	- Ej Portón: Cerrado, Cerrando, Abierto, Abriendo, Fuera de servicio.
- $\blacksquare$  Comandos de un sistema
	- Ej Control remoto: Subir el volumen, siguiente canal, mute, etc

Control remoto TV Philips  $\;\rightarrow$ 

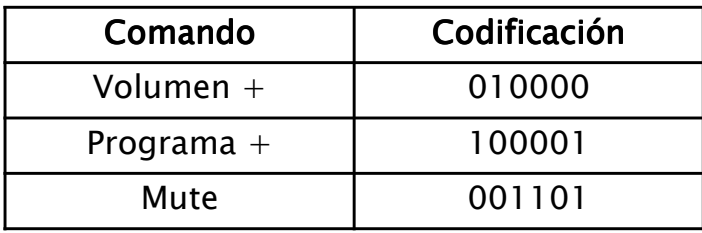

- **Caracteres** 
	- Código ASCII (**A**merican **<sup>S</sup>**tandard **<sup>C</sup>**ode for **<sup>I</sup>**nformation **<sup>I</sup>**nterchangeange)
		- -<sup>7</sup> bits: inicialmente (128 caracteres)
		- -<sup>8</sup> bits ASCII extendido (256 caracteres)
	- ISO 8859-1: Incluye todos los caracteres de todos los alfabetos latinos.
	- Lo importante es que todos usemos el mismo código (en la realidad no es así).

#### **DISEÑO LÓGICO 2 - 6**<br>**2 - 6**

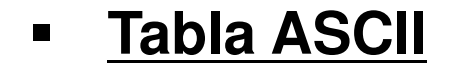

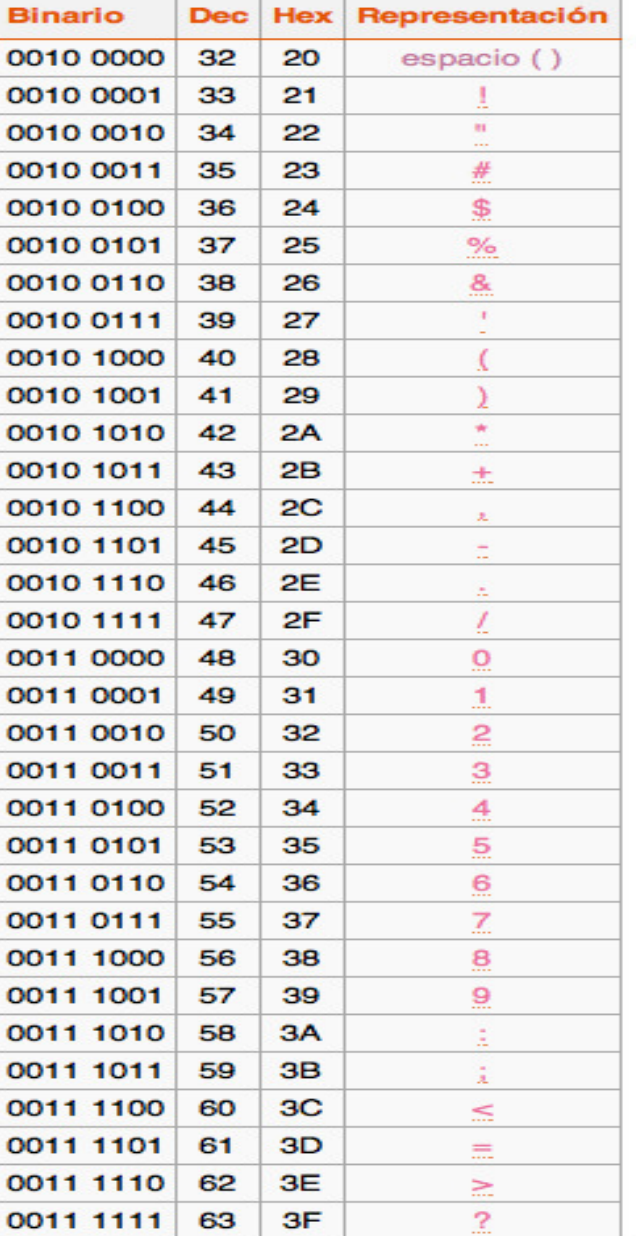

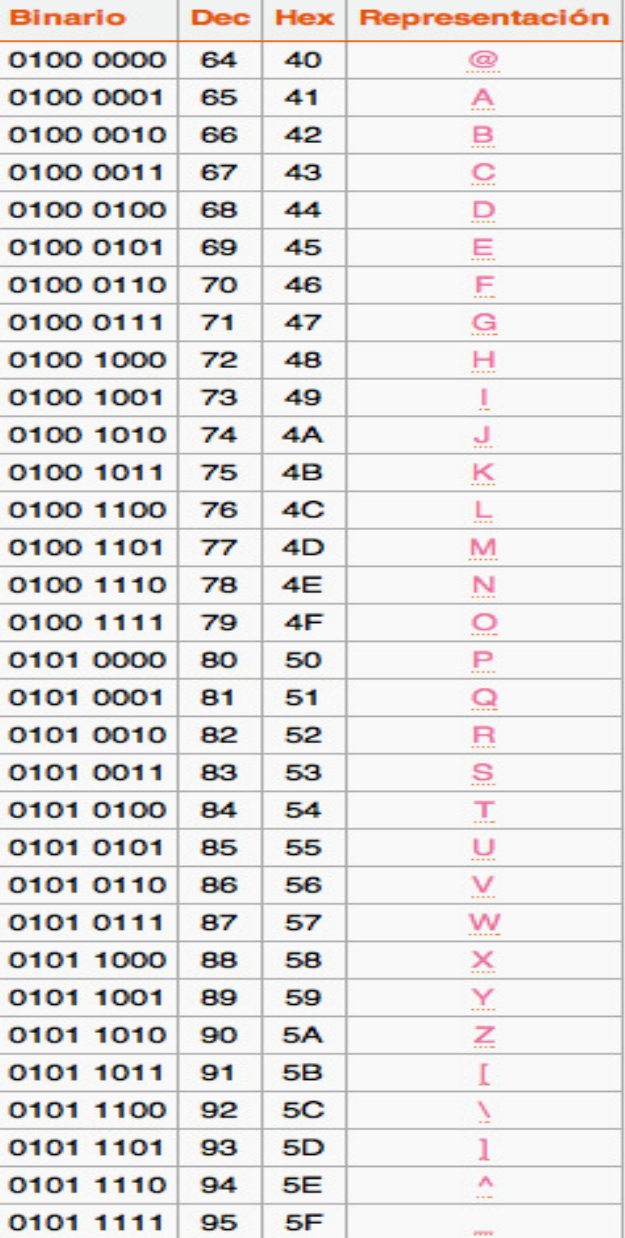

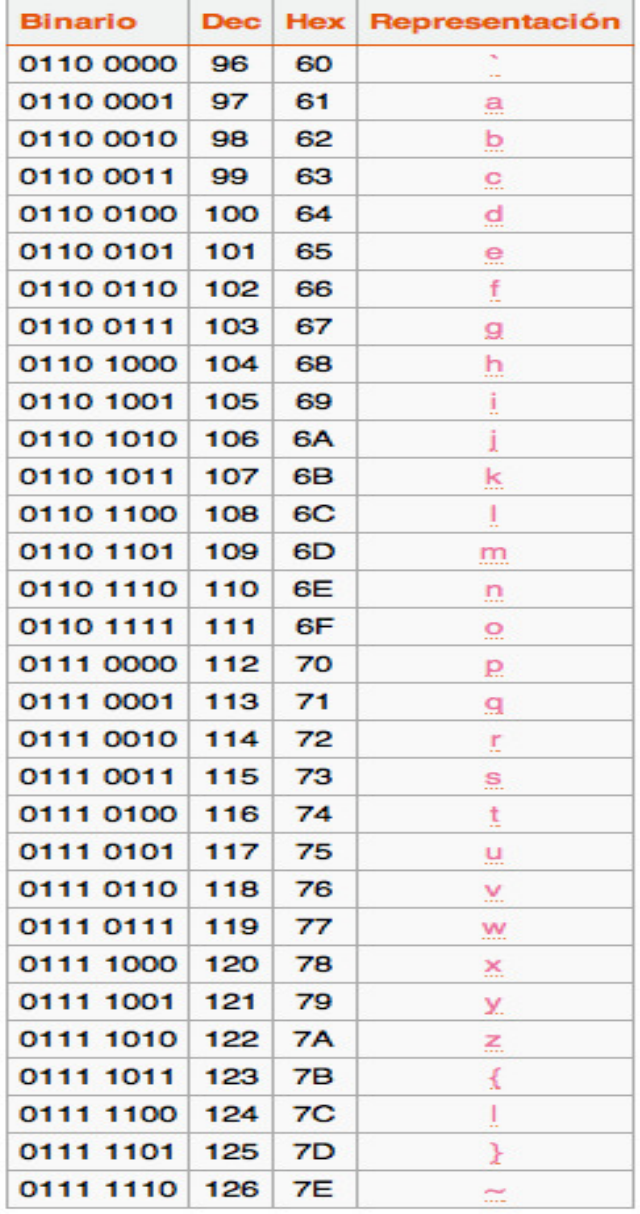

Ref. https://sites.google.com/site/naomihuit303/primer-parcial/codigo-ascii

#### **SISTEMAS DE NUMERACIÓN:**

El sistema numérico que utilizamos es el "posicional base 10"

Un numero se representa por una cadena de dígitos donde cada posicióntiene un "**peso**" asociado (10<sup>i</sup>).

Ej: 1543,28 = 
$$
1 \times 10^3 + 5 \times 10^2 + 4 \times 10^1 + 3 \times 10^0 + 2 \times 10^{-1} + 8 \times 10^{-2}
$$
  
El 5 tiene peso 10<sup>2</sup>

Notar que en base 10 hay 10 símbolos.

En general, para base <sup>r</sup> se necesitan <sup>r</sup> símbolos:

$$
N = a_{n-1} \cdot r^{n-1} + \dots + a_1 \cdot r^1 + a_0 \cdot r^0 + a_{-1} \cdot r^{-1} + \dots + a_{-m} \cdot r^{-m}
$$
  
con  $a_i / 0 \le a_i \le r-1$ 

La representación sería: N = a<sub>n-1</sub>……..a<sub>1</sub> a<sub>0,</sub> a<sub>-1</sub> ……..a<sub>-m</sub>

**IIE – FI - UDELAR**

a la derecha de la coma

#### $\blacksquare$ **Las bases más utilizadas**

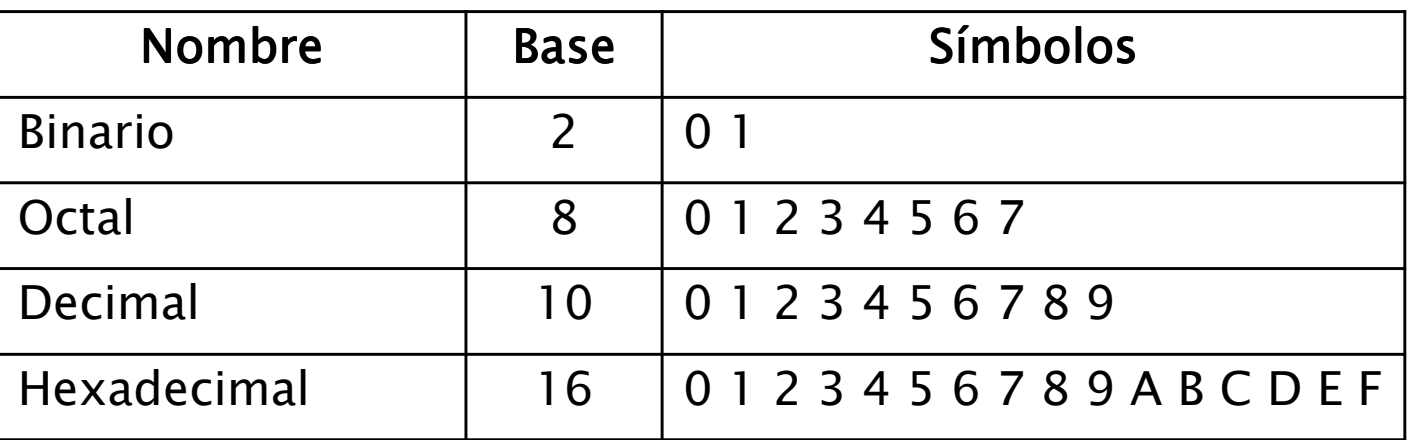

#### Notación:

- $\,{}$ ∘ 100 $_{\mathsf{r}}\,$  indica el número 100 en base r
- Para base <sup>10</sup> no se suele utilizar subíndice
- Otras formas de notación: Hexadecimal: **0xAF**Hexadecimal:  $0xAF = AFH = AF_{16}$

Binario:  $1010b = 1010<sub>2</sub>$ 

**DISEÑO LÓGICO 2 - 9**<br>**PISEÑO LÓGICO** 

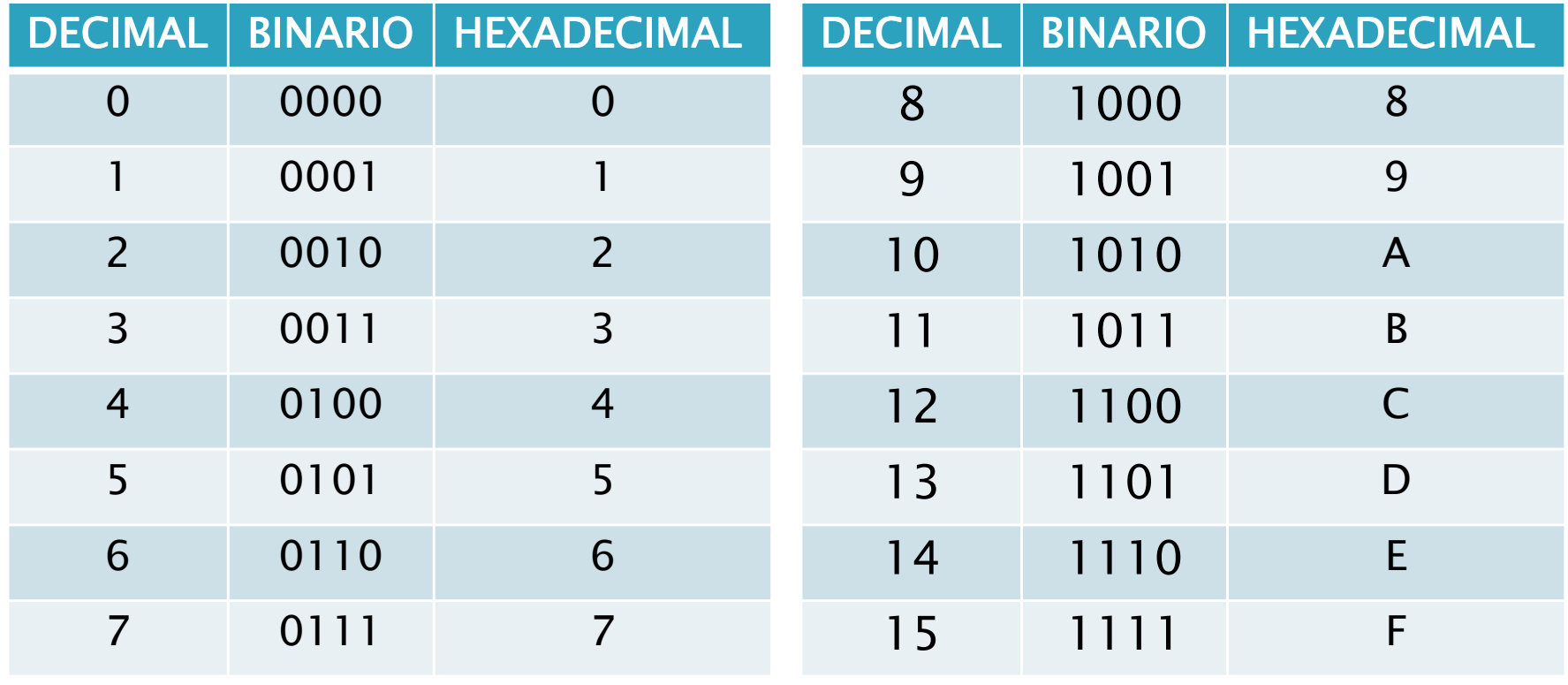

**Sistema binario – base 2:** (r=2, símbolos <sup>0</sup> <sup>y</sup> 1)

Son de vital importancia pues pueden ser fácilmente procesados porsistemas digitales.

Ejemplos:

10011<sub>2</sub> = **1** x 2<sup>4</sup> + **0** x 2<sup>3</sup> + **0** x 2<sup>2</sup> + **1** x 2<sup>1</sup> + **1** x 2<sup>0</sup>  $= 16 +$  $2 + 1 = 19$  $1101,001<sub>2</sub> = 1 \times 2<sup>3</sup> + 1 \times 2<sup>2</sup> + 0 \times 2<sup>1</sup> + 1 \times 2<sup>0</sup> + 0 \times 2<sup>-1</sup> + 0 \times 2<sup>-2</sup> + 1 \times 2<sup>-3</sup>$  $= 8 + 4 + 1 + 1 + 0,125$  $= 13,125$ 

Solo sumo los pesos donde hay un "1"

#### $\blacksquare$ **Sistema binario**

Consideramos un registro de 8 bits:

MSB (More Significant bit)Bit Mas Significativo

LSB (Least Significant bit)Bit Menos Significativo

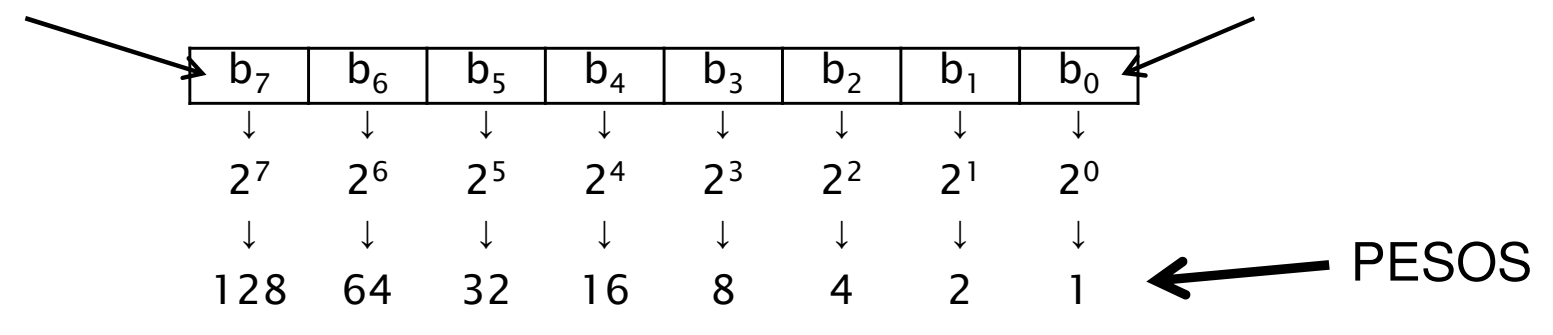

Largo fijo: Los sistemas digitales solo pueden manejar números con una cantidad fija de dígitos. Esto nos obliga <sup>a</sup> "completar" con <sup>0</sup>´s:

Ejemplo para 8 bits: 10011 $_{\rm 2}$   $\,$  se representa como  $\,$  0001 0011 $_{\rm 2}$ 

**DISEÑO LÓGICO 2 - 12**<br>**2 - 12** 

 $\blacksquare$  **Sistema hexadecimal**: **– base 16:** (r=16, símbolos 0,1, .…,A,B,D,E,F) Ejemplo:

Binario: 11010010010100110111111110011100100011100001<sup>2</sup>

**IIE – FI - UDELAR**

Hexadecimal: 0xD25 37F9 B8E1 Ambos números son iguales

Los números binarios son muy prácticos para los sistemas digitales, pero sonmuy difíciles de visualizar. Suele ser engorroso trabajar con binarios.

Ni los sistemas digitales ni nosotros trabajamos en hexadecimal, pero es una muy buena herramienta para visualizar y documentar números con múltiples bits.

#### ٠ **Sistema hexadecimal**

20 =16<sup>0</sup> ; <sup>2</sup><sup>4</sup> =16<sup>1</sup> ; <sup>2</sup><sup>8</sup> =16<sup>2</sup> ; ………………… <sup>2</sup>4n =16<sup>n</sup> (n entero)

#### Ejemplo:

10  $1101_2 = 0 \times 2^7 + 0 \times 2^6 + 1 \times 2^5 + 0 \times 2^4 + 1 \times 2^3 + 1 \times 2^2 + 0 \times 2^1 + 1 \times 2^0$  $=(0 \times 2^3 + 0 \times 2^2 + 1 \times 2^1 + 0 \times 2^0) \times 2^4 + (1 \times 2^3 + 1 \times 2^2 + 0 \times 2^1 + 1 \times 2^0) \times 2^0$ =2  $x 16^1 + D$   $x 16^0$  $= 0x2D$ 

<u>Método</u>: Si la cantidad de dígitos binarios no es múltiplo de 4 se completa con 0's <sup>a</sup> la izquierda.

Se separa en grupos de <sup>4</sup> bits y cada grupo se sustituye por suequivalente hexadecimal.

#### ٠ **Sistema hexadecimal**

Este método también sirve si el número binario tiene parte fraccionaria. Basta contar los grupos de 4 bits hacia la izquierda y hacia la derecha de la coma, agregando los 0's necesarios .

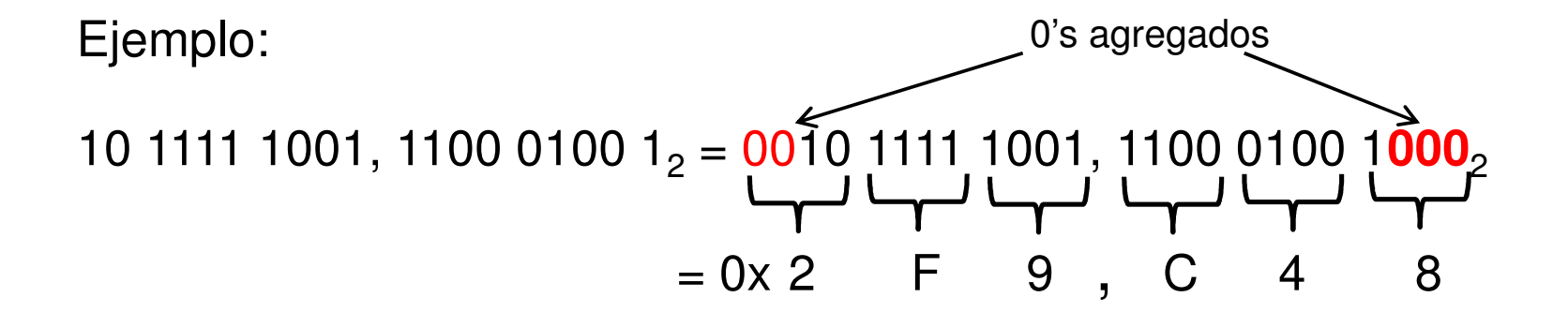

Nota: Vale lo mismo para números octales, basta hacer grupos de <sup>a</sup> <sup>3</sup> bits.

**DISEÑO LÓGICO 2 - 15**<br>**2 - 15** 

#### ٠ **Cambio de base**

De base 2 a base 10:

Ejemplo: 1 1011 0110 $_{2}$  = 256 + 128 + 32 + 16 + 4  $+$  2 = 438

Sumo solo los pesos donde hay un 1

De base 16 a base 10:

Ejemplo:  $0x1A2, E = 1 \times 16^2 + 10 \times 16^1 + 2 \times 16^0 + 14 \times 16^{-1}$ 

 $= 1 \times 256 + 10 \times 16 + 2 \times 1 + 14 \times 0,0625 = 418,875$ 

**DISEÑO LÓGICO 2 - 16**<br>**2 - 16** 

#### ٠ **Cambio de** base

#### De base 10 a base 2:

Voy a tener:  $\,{\mathsf N}_{10}$  = (Parte entera) $_{10}$  + (Parte fraccionaria) $_{10}$  $N_{10} =$   $I_{10}$ ,  $F_{10}$  $N_{10} = I_{10}$ ,  $F_{10} \rightarrow N_2 = I_2$ ,  $F_2 = b_{n-1} b_{n-2} \dots b_1 b_0$ ,  $b_{-1} b_{-2} \dots b_{-m} \dots b_m$ PARTE ENTERA:  $I_{10} = I_2 = b_{n-1} 2^{n-1} + b_{n-2} 2^{n-2} \dots b_1 2^{-1} + b_0 2^0$ PARTE FRACCIONARIA:  $_{0} = F_{2} = b_{-1}2^{-1} + b_{-2}2^{-2} + \ldots + b_{-m}2^{-m} + \ldots$ Pues podría tener infinitos dígitos

Recordar: Si A / B = Q y resto R  $\rightarrow$  A = B x Q + R

**DISEÑO LÓGICO 2 - 17**<br>**DISEÑO LÓGICO 2 - 17** 

#### ٠ **Cambio de base**

De base 10 <sup>a</sup> base 2:

PARTE ENTERA:  $I_{10} = I_2 = b_{n-1} 2^{n-1} + b_{n-2} 2^{n-2} \dots b_1 2^1 + b_0$ 

Si divido I $_{10}$  entre 2 obtengo cociente  ${\sf Q}_{1}$  y resto b $_{0:}$ 

$$
I_{10} = 2 \cdot Q_1 + b_0
$$
  
Q<sub>1</sub> = b<sub>n-1</sub> 2<sup>n-2</sup> + b<sub>n-2</sub> 2<sup>n-3</sup> ..... b<sub>1</sub>

Si divido  $\mathsf{Q}_1$  entre 2 obtengo cociente  $\mathsf{Q}_2$  y resto b $_{1:}$ 

$$
Q_1 = 2 \cdot Q_2 + b_1
$$
  
 
$$
Q_2 = b_{n-1} 2^{n-3} + \dots + b_2
$$

Aplico esto sucesivamente hasta que  $Q_n = 0$ El número binario está dado por los restos.

#### ٠ **Cambio de base**

**IIE – FI - UDELAR**

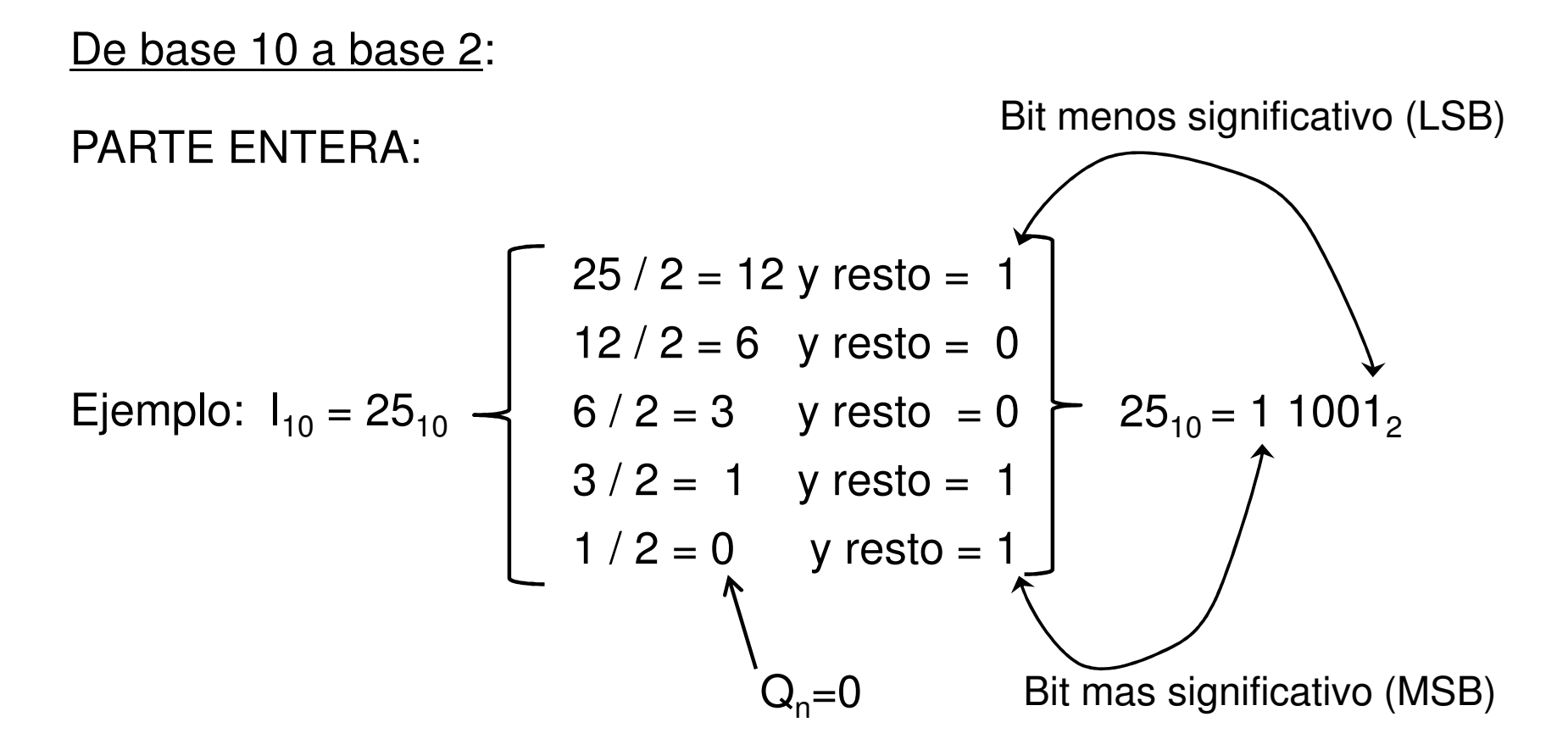

#### ٠ **Cambio de base**

De base 10 <sup>a</sup> base 2:

PARTE ENTERA:

**OTRO METODO:** Por tanteo, utilizando los pesos.

Tomemos  $I_{10}$ = 25

Busco el PESO que no supere a  $I_{10}$ . Hago lo mismo con la diferencia: 9

Termino cuando la diferencia da cero 1

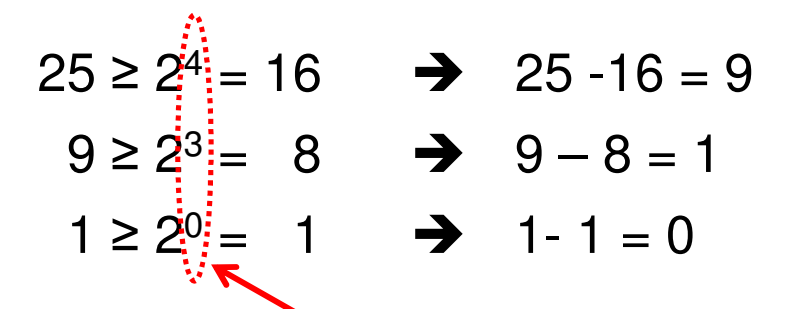

Los 1's están en la posición indicada por los exponentes:  $\sim$  1 1001, Observar que :  $25 = 16 + 8 + 1$ , la suma de sus pesos.

#### ٠ **Cambio de base**

De base 10 a base 2:

**IIE – FI - UDELARDISEÑO LÓGICO 2 - 21**<br>**2 - 21** PARTE FRACCIONARIA:  $_{0} = F_{2} = b_{-1}2^{-1} + b_{-2}2^{-2} + \ldots + b_{-m}2^{-m} + \ldots$ Multiplico F<sub>10</sub> por 2:  $2. F_{10} = b_{1} \sqrt{b_{2}} 2^{-1} + \dots + b_{m} 2^{-m+1} + \dots$ Multiplico C<sub>1</sub> por 2:  $2 \cdot C_1 = b_{2} + b_{3} + \cdots + b_{m} + 2^{m+2} + \cdots$  $C_i < 1$   $\rightarrow$  al multiplicar si resultado >1, b<sub>i</sub> =1, de lo contrario b<sub>i</sub>=0 Aplico esto sucesivamente. Si algún C<sub>i</sub> = 0→ representación exacta y terminé.<br>Ci na exausatua Cu o A trunce en al díaite mau tel Si no encuentro C<sub>i</sub> = 0 $\rightarrow$  trunco en el dígito m y tengo un error.  $F_{10} \leq b_{-1}2^{-1} + b_{-2}2^{-2} + \dots + b_{-m}2^{-m} + C_{-m}2^{-m}$  $\mathsf{C}_1$  $\mathrm{C}_2$ Error cometidoRepresentación con m bits

#### ٠ **Cambio de base**

**IIE – FI - UDELAR**

De base 10 a base 2: PARTE FRACCIONARIA: Ejemplo:  $F_{10}$  = 0,125  $\rightarrow$ Ejemplo:  $F_{10} = 0.3_0$   $\rightarrow$ 

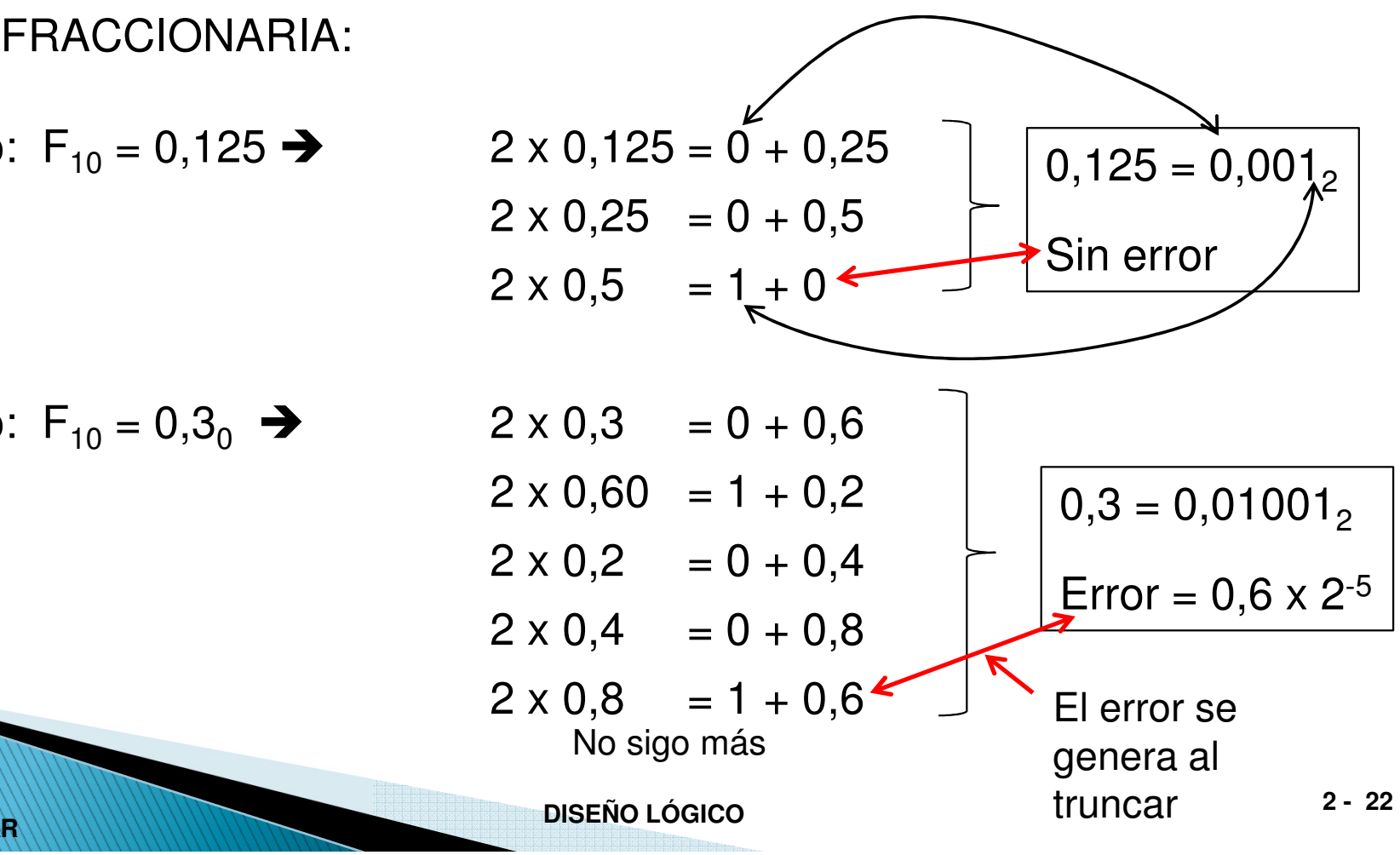

#### ٠ **Cambio de base**

De base 10 <sup>a</sup> base 2:

PARTE FRACCIONARIA:

En lugar de multiplicar por 2, multiplico por 2<sup>n</sup>, lo que "me trae" **<sup>n</sup>** bits.

Tomo n=6:  $(2^6 = 64)$ 

Ejemplo: 
$$
F_{10} = 0,125
$$
 →

 $64 \times 0,125 = 8 = 001000$ <sub>2</sub> (en 6 bits)  $\rightarrow$  0,125 = 0,001000 Sin error pues 8 no tiene parte fraccionaria

Ejemplo:  $F_{10} = 0.3_0$   $\rightarrow$ 

64 × 0,3 = 19,2 y 19 = 010011 (en 6 bits)

\n⇒ 0,3 = 0,010011

\nError = 
$$
0,2 \times 2^{-6}
$$

**IIE – FI - UDELAR**